# **EXAMEN SUSTITUTORIO DE METODOS NUMERICOS (MB536)**

**Nota**

# **NOTA EN LETRAS**

# **FIRMA DEL DOCENTE**

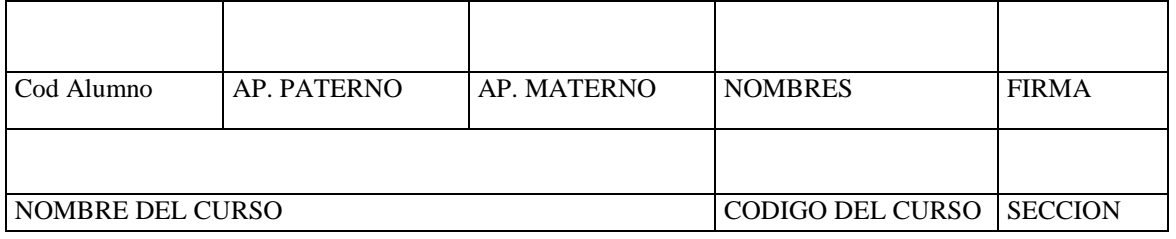

- **SOLO SE PERMITE EL USO DE UNA HOJA DE FORMULARIO Y CALCULADORA**
- **LLENAR ADECUADAMENTE LOS ESPACIOS EN BLANCO**
- **PROHIBIDO EL USO DE CELULARES U OTROS EQUIPOS DE COMUNICACION ELECTRONICA**
- $\bullet$
- **DURACION: 110 MINUTOS**

## **Problema 1**

Un dispositivo móvil de masa  $m_1$  se desplaza sobre un plano x-y, llevando a bordo dos cuerpos de masa  $m_2$  y  $m_3$ , respectivamente, si se sabe que su posición obedece a la siguiente función:

$$
y = m_1 x^2 + m_2 x^3 + m_3 (x - 1)^4
$$

Además, el dispositivo se encontró en las siguientes coordenadas: (0.5,1) ; (2,20) y (4,70)

Las masas están en kg y se pide calcular lo siguiente:

1. **(0.5 pto)** Determine el sistema de ecuaciones para determinar las masas en el formato Am=b

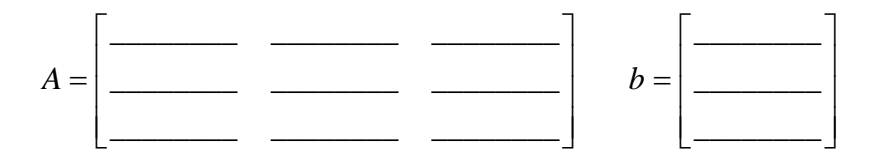

- 2. **(1 pto)** Con respecto al tipo de sistema de ecuación, marque la respuesta correcta:
	- a) No tiene solución b) Es incompatible c) Es determinado
	- d) Presenta más de una solución
- 3. **(1 pto)** Con respecto a la convergencia de este sistema de ecuaciones, marque la respuesta correcta:
	-
	- a) Converge solo para Jacobi b) Converge para Jacobi y Gauss Seidel
	- c) Converge solo para Gauss-Seidel d) No converge
- 4. **(2 ptos)** Determine los valores de las masas en la segunda iteración si se parte del vector nulo, usando el sistema original y el método iterativo de Jacobi.

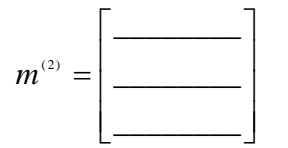

- 5. **(0.5 pto)** Luego de cargar las 2 matrices A y b, indique 2 formas de obtener las masas con alguna instrucción de MATLAB.
	- a)  $m=b\A$
	- b) m=linsolve(A,b)
	- c)  $m=inv(b)*A$
	- d)  $m=A^{\wedge}-1^{*}b$

## **Problema 2**

1. **(2 ptos)** Se desea encontrar la solución aproximada del siguiente sistema no lineal  $\sin x_1 \cos x_2 - 4x_2 + 1 = 0$  $\ln(1+x_2) - 2x_1 = 0$ en D ={ $x_1 \in [0 \frac{1}{4}]$ ,  $x_2 \in [0 \frac{1}{2}]$ }.

El algoritmo del punto fijo para resolver este sistema con punto inicial  $X^{(0)} = (0, 0)^T$  que garantiza la convergencia ( $L < 1$ ) es:

- a)  $G(X) = \left[ \begin{array}{c} \ln(1 + x_2) & 2x_1 \\ \sin x_1 \cos x_2 4x_2 + 1 \end{array} \right]$  $\overline{\phantom{a}}$  $\lfloor$ E  $-4x_2 +$  $=\left[\ln(1+x_2)-\right]$  $\sin x_1 \cos x_2 - 4x_2 + 1$  $(X) = \begin{bmatrix} \ln(1 + x_2) - 2.5 \end{bmatrix}$  $_1$   $\cos \lambda_2$  –  $\pm \lambda_2$  $2^{\prime - 2\lambda_1}$  $x_1 \cos x_2 - 4x$  $G(X) = \begin{bmatrix} \ln(1+x_2) - 2x_1 \\ x_2 \end{bmatrix}$ b)  $G(X) = \left| \frac{\sin \left( \frac{1}{\cos x_2} \right)}{2x_1} \right|$  $\rfloor$  $\overline{\phantom{a}}$ L L Į,  $\overline{a}$  $=$  $-1(4x)$ 1  $(X) = \begin{vmatrix} \sin^{-1}(\frac{4x_2-1}{\cos x_2}) \\ 0 \end{vmatrix}$  $\frac{-1}{\cos x_2}$ <br>  $\frac{4x_2-1}{\cos x_2}$  $\int_{x_1}^{1} \left( \frac{4x_2}{\cos x} \right) dx$ *e*  $G(X)$ c)  $G(X) = \begin{bmatrix} 2 \ln(1 + x_2) \\ \frac{1}{4} \sin x_1 \cos x_2 + \frac{1}{4} \end{bmatrix}$ 1 Ŀ Г  $\ddot{}$  $=\int_{1}^{\frac{1}{2}} ln(1 +$  $\frac{1}{4}$  sin  $x_1$  cos  $x_2 + \frac{1}{4}$  $\frac{1}{2}$ ln(1+ $x_2$  $\sin x_1 \cos$  $(X) = \begin{bmatrix} \frac{1}{2} \ln(1 + x_2) \\ \frac{1}{4} \sin x_1 \cos x_2 \end{bmatrix}$  $G(X) = \begin{bmatrix} \frac{1}{2} \ln(1+x) \\ 1 \end{bmatrix}$ d)  $G(X) = \left| \frac{2}{\cos^{-1}(4x_2-1)} \right|$  $\rfloor$ ⅂ L Ľ  $\frac{1}{2}$ ln(1+  $=\left| \frac{2}{\cos^{-1}(\frac{4x_2-1}{\sin x_2})} \right|$  $ln(1 + x_2)$  $(X)$  $\frac{1}{2}$  ln(1 + x<sub>2</sub><br>cos<sup>-1</sup> ( $\frac{4x_2-1}{\sin x_1}$  $\frac{x_2 - x_1}{\sin x}$ *x*  $G(X)$ El valor de L es:
- 2.  $(1 \text{ pto})$  Las iteraciones mínimas necesarias para alcanzar una tolerancia igual a  $10^{-2}$ , pueden ser pronosticadas a partir de:  $\left\| X^{(k)} - X^* \right\|_{\infty} \le \frac{L^k}{1-L} \left\| X^{(1)} - X^{(0)} \right\|_{\infty} \le \text{tolerancia}$  $||\cdot|| \cdot ||_V(1) \cdot V(0)$ 1  $(k)$ ¿Cuál es el mínimo número de iteraciones para la tolerancia impuesta? a) 7 b) 3 c )6 d) 2
- 3. **(1 pto)** Los valores más cercanos de la segunda iteración serán (redondeado a 3 cifras decimales):

a)  $X^{(2)}=(0 \ 0.250)^T$  b)  $X^{(2)}=(0.25 \ 0.50)^T$  c)  $X^{(2)}=(0.113 \ 0.40)^T$  d)  $X^{(2)}=(0.112 \ 0.250)^T$ 

4. **(1pto)** Use los comandos en Matlab para graficar las superficies  $z_1 = \ln(1 + x_2) - 2x_1$  $z_2 = \sin x_1 \cos x_2 - 4x_2 + 1 = 0$ 

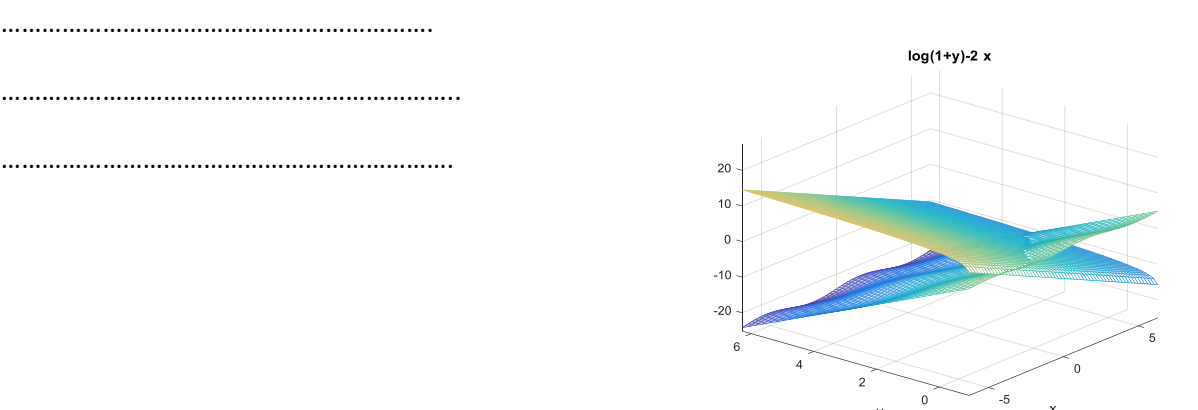

# **Problema 3**

**1.** (**1pto**) Si el área de la región sombreada es 9 u 2 entonces utilizando el método del trapecio, el área de la región sombreada es:

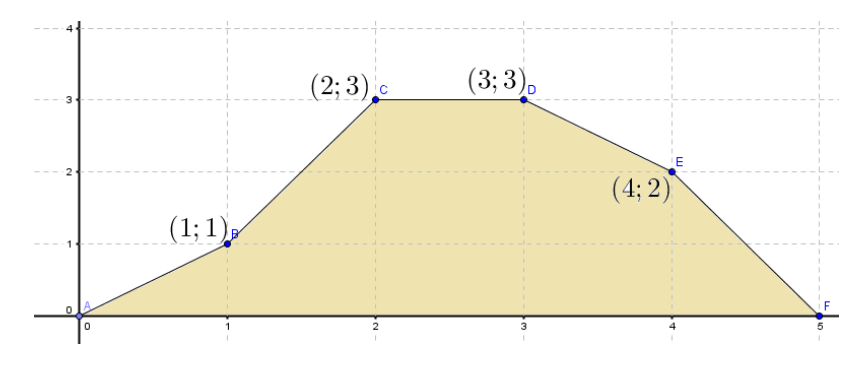

a) 7.5  $u^2$  b) 8.5  $u^2$  c) 9  $u^2$  d) 10.5  $u^2$ 

**2.** (**1pto**) Dada la cuadratura de la forma  $\int f(x)dx \approx A_0 f(0) + A_1 f\left(\frac{1}{2}\right) +$ J  $\left(\frac{1}{2}\right)$  $\setminus$  $\approx A_0 f(0) + A_1 f$ 1 0  $_{0}f(0)+A_{1}f\left|\frac{1}{2}\right|+A_{2}f(1)$ 2  $f(x)dx \approx A_0 f(0) + A_1 f\left(\frac{1}{2}\right) + A_2 f(1)$ , que es exacta

para todos los polinomios de grado menor o igual a 2. El valor de  $A_0 + A_1 + A_2$  es:

a) 3 b) 4 c) 5 d) 6 e) 1

**3.** (2ptos) Asumiendo que se quiere aproximar  $\int_{0}^{5} \left( \frac{x^{5}}{20} + 5 \right) dx$ J  $\setminus$  $\overline{\phantom{a}}$  $\setminus$ ſ  $\ddot{}$ 5 1 5 5 20 . Encontrar el número de

subintervalos que garantice un error menor que 0,0001 usando la regla de Simpson.

a) 20 b)30 c) 38 d) 44

- **4.** (**1pto**) Use los comandos en Matlab para **hallar:**
	- La derivada de la función  $f(x) = x^3 2x + 1$
	- La integral de la función  $f(x)$  desde x=1 hasta x=5

……………………………………………………

…………………………………………………………..

…………………………………………………………………

### **Problema 4**

Una partícula se mueve a lo largo del eje "x" siguiendo una trayectoria descrita por la siguiente ecuación diferencial:

$$
\dddot{x}(t) + 5\ddot{x}(t) = t + 2x + 8\dot{x}(t)
$$
  

$$
x(0) = 1, \dot{x}(0) = -1, \quad \ddot{x}(0) = 2
$$

Donde *x* está expresado en metros y el tiempo en segundos.

**1. (0.5 pto)** Seleccione la alternativa correcta para completar la transformación de esta EDO de tercer orden en un sistema de ecuaciones diferenciales de primer orden:

$$
\dot{x} = v \qquad \dot{v} = a \qquad \dot{a} = \cdots
$$

- a)  $-t-2x-8y+5a$
- b)  $t + 2x 8y 5a$
- c)  $t + 8x + 2y 5a$
- d)  $t + 2x + 8y 5a$
- e)  $1+2x+8y-5a$
- **2. (1.0 pto)** Complete el término que falta del algoritmo de Taylor de orden 2, este debe estar en función *de*  $t_n$ ,  $x_n$ ,  $v_n$ ,  $y_a$ ,  $T$ oda la expresión corresponde a la aceleración  $a_{n+1}$ :

 ......................................................................... 2 2 8 5 2 1 *h an an h t n xn vn an* 

- **3. (2.0 ptos)** Estime la aceleración para t=0.2 seg. mediante Taylor de orden 2 con h=0.1 seg. a) -0.8800 b)0.8750 c)0.8264 d)-0.8400 e)0.1941
- **4. (0.5 pto)** Si la partícula tiene una masa de 5 kg determine la variación de su energía cinética entre los instantes  $t_1=0.1$  y  $t_2=0.2$  seg, en Joules: a)  $-0.127$  b)  $0.127$  c)  $-0.172$  d)  $0.172$  e)  $-0.271$

5. 
$$
(1.0 \text{ pto})
$$
 Se desea escribir un programa en MATLAB para resolver la parte 4)  
\n $\mathbf{t}(1) = 0; \mathbf{x}(1) = 1; \mathbf{v}(1) = -1; \mathbf{a}(1) = 2; \mathbf{h} = 0.1;$   
\nfor i=1:2  
\n $\mathbf{t}(i+1) = \mathbf{t}(i) + \mathbf{h};$   
\n $\mathbf{x}(i+1) = \mathbf{x}(i) + \mathbf{h} \mathbf{x} \mathbf{v}(i) + \mathbf{h} \mathbf{v}(2) \mathbf{x} \mathbf{a}(i);$   
\nsa=  
\n $\mathbf{v}(i+1) = \mathbf{v}(i) + \mathbf{h} \mathbf{x} \mathbf{a}(i) + \mathbf{h} \mathbf{v}(2) \mathbf{x} \mathbf{s} \mathbf{a};$   
\nssa=  
\n $\mathbf{a}(i+1) = \mathbf{a}(i) + \mathbf{h} \mathbf{x} \mathbf{s} + \mathbf{h} \mathbf{v}(2) \mathbf{x} \mathbf{s} \mathbf{a};$   
\nend  
\n*Loompletar el código:*  
\n $\mathbf{a}(i+1) = \mathbf{a}(i) + \mathbf{h} \mathbf{x} \mathbf{s} + \mathbf{h} \mathbf{v}(2) \mathbf{x} \mathbf{s} \mathbf{s} \mathbf{a};$   
\n*Loas Profesores*

### **Solución de la pregunta 1**

1) Reemplazando las coordenadas de los 3 puntos al sistema, se tiene:

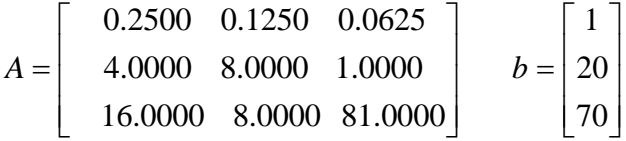

- 2) Por simple inspección con el rango de la matriz A y Ab, la **respuesta es: c)**
- 3) Se verifica que la matriz A es estrictamente diagonal dominante, por lo que converge para los 2 casos, la **respuesta es b)**
- 4) Calculando los parámetros intermedios:

```
D = 0.2500 0 0
     0 8.0000 0
     0 0 81.0000
L = 0 0 0 -4 0 0
    -16 -8 0
U = 0 -0.1250 -0.0625
    0 \t -1.0000 0 0 0
T=inv(D)*(L+U)T = 0 -0.5000 -0.2500
  -0.5000 0 -0.1250
  -0.1975 -0.0988 0
c= inv(D) *b
c = 4.0000 2.5000
  0.8642
Primera Iteración: 
m=4.0000
  2.5000
  0.8642
Segunda Iteración: 
m=2.5340
   0.3920
  -0.1728
5) Respuesta: b y d
```
### **Solución de la pregunta 2:**

1)

**Respuesta c.**)  $G(X) = \begin{bmatrix} \frac{1}{2} \ln(1 + x_2) \\ \frac{1}{4} \sin x_1 \cos x_2 + \frac{1}{4} \end{bmatrix}$ ⇃ L  $\mathbb{L}$  $\ddot{}$  $=\begin{bmatrix} \frac{1}{2} \ln(1 +$  $\frac{1}{4}$  sin  $x_1$  cos  $x_2 + \frac{1}{4}$  $\frac{1}{2}$ ln(1+ $x_2$  $\sin x_1 \cos$  $(X) = \begin{bmatrix} \frac{1}{2} \ln(1 + x_2) \\ \frac{1}{4} \sin x_1 \cos x_2 \end{bmatrix}$  $G(X) = \begin{bmatrix} \frac{1}{2} \ln(1+x) \\ 1 \end{bmatrix}$ 

Teorema de convergencia

$$
J_{G(X)} = \begin{bmatrix} 0 & \frac{1}{2(1+x_2)} \\ \frac{1}{4}\cos x_1 \cos x_2 & -\frac{1}{4}\sin x_1 \sin x_2 \end{bmatrix}
$$

1 0 0  $\frac{1}{2}$  $\frac{1}{4}$  $\frac{1}{2}$  $J_{G(0,0)}\Big\|_1 = \Big\|_1^{\infty} \Big\|_1^{\infty} \le L = \frac{1}{2} < 1$  Por lo tanto garantiza la convergencia.

2.- 
$$
X^{(0)} = \begin{bmatrix} 0 \\ 0 \end{bmatrix}
$$
  $\gamma X^{(1)} = G(0,0) = \begin{bmatrix} \frac{1}{2} \ln(1+0) \\ \frac{1}{4} \sin 0 \cos 0 + \frac{1}{4} \end{bmatrix} = \begin{bmatrix} 0 \\ 0.25 \end{bmatrix}$ 

 $ln(L)$  $\ln \left| \frac{tolerancia}{\Vert \mathbf{v}^{(1)} - \mathbf{v}^{(0)} \Vert} (1 - L) \right|$ *L L*  $k \geq \frac{\ln\left(\frac{tolerancia}{\left|X^{(1)}-X^{(0)}\right|\right)} \times (1-L)}{1-\left(\frac{1}{\left|X^{(1)}-X^{(0)}\right|\right)} \times (1-L)}$ J  $\left(\frac{tolerancia}{\|\mathbf{v}^{(1)}\| \mathbf{v}^{(0)}\|}(1-L)\right)$ L  $\int_{\frac{tolerancia}{\Vert x(0) - x(0) \Vert}} (1 \geq \frac{\left(\left\|x^{(1)}-x^{(0)}\right\|_{\infty}}{k}\right)}{k}$  = 5.6439  $k \geq 6$  iteraciones **Respuesta c**)

3.- 
$$
X^{(1)} = G(0,0) = \begin{bmatrix} \frac{1}{2} \ln(1+0) \\ \frac{1}{4} \sin 0 \cos 0 + \frac{1}{4} \end{bmatrix} = \begin{bmatrix} 0 \\ 0.25 \end{bmatrix}
$$

 $\rfloor$  $\mathbf{I}$  $\overline{\phantom{a}}$  $\left| \rule{0pt}{10pt} \right|$  $\rfloor$ 1  $\mathbf{r}$ Ŀ  $\mathbb{R}$  $\ddot{}$  $=G(0,0.25)=\left[\begin{array}{c} \frac{1}{2}\ln(1+$ 0.25 0.112 sin 0cos 0.25  $\ln(0.0.25) = \frac{1}{2} \ln(1 + 0.25)$  $\frac{1}{4}$  sin 0 cos 0.25 +  $\frac{1}{4}$  $X^{(1)} = G(0,0.25) = \begin{bmatrix} \frac{1}{2} \ln(1+0.25) \\ \frac{1}{2} \ln(1+0.25) \end{bmatrix} = \begin{bmatrix} 0.112 \\ 0.25 \end{bmatrix}$  Respuesta d)

4.-  $\sqrt{e^{\frac{1}{2}t} \cdot \sin(x) \cdot \cos(y) - 4 \cdot y + 1}$ hold on

ezmesh(' $log(1+y)-2*x'$ )

## **Solución de la pregunta 3**

- **(a)** Dado que las funciones son lineales, el método de trapecio es exacta. **Clave c) 9 u<sup>2</sup>**
- **(b)** También es exacta para polinomios de grado 0

$$
\int_0^1 1 dx = A_0 \times 1 + A_1 \times 1 + A_2 \times 1 = 1
$$

**Clave e)** 

**( c )** 

$$
f'(x) = \frac{1}{4}x^4; f''(x) = x^3; f^{(3)} = 3x^2; f^{(4)}(x) = 6x
$$
  

$$
|E_s| \le \frac{30(b-a)^5}{180n^4} \le 0.0001
$$
  

$$
b = 5; a = 1;
$$
  

$$
n \ge 36.144
$$

n=38

**Clave c)**

**(d) syms x f=x^3 -2x + 1 df=diff(f,'x') int(f,1,5)**

**Solución Pregunta 4**

1)  
\n
$$
\frac{dx}{dt} = v
$$
\n
$$
\frac{dv}{dt} = a
$$
\n
$$
\frac{da}{dt} = t + 2x + 8v - 5a
$$
\n
$$
x(0) = 1 \qquad v(0) = -1 \qquad a(0) = 2
$$

**Resp . D**

2)

$$
t_0 = 0 \t x_0 = 1 \t v_0 = -1 \t a_0 = 2 \t h = 0.1
$$
  
\n
$$
Para \t N = 0, 1, 2,
$$
  
\n
$$
t_{N+1} = t_N + h
$$
  
\n
$$
x_{N+1} = x_n + h v_n + \frac{h^2}{2} a_n
$$
  
\n
$$
v_{N+1} = v_n + h a_n + \frac{h^2}{2} (t_n + 2x_n + 8v_n - 5a_n)
$$
  
\n
$$
a_{N+1} = a_n + h(t_n + 2x_n + 8v_n - 5a_n) + \frac{h^2}{2} (1 + 2v_n + 8a_n - 5(t_n + 2x_n + 8v_n - 5a_n))
$$

 $R_{\text{e}}$   $(1 + 2v_n + 8a_n - 5(t_n + 2x_n + 8v_n - 5a_n))$ 

3)

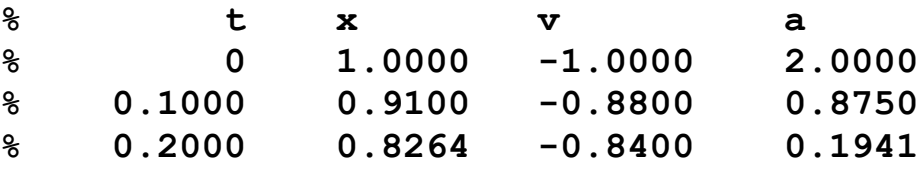

**Resp . E**

4)

$$
\Delta Ec = \frac{1}{2}m(v(0.2)^2 - v(0.1)^2) = -0.172 J
$$

**Resp . C**

5)

```
% sobreaceleracion.m
t(1)=0; x(1)=1; v(1)=-1; a(1)=2; h=0.1;
for i=1:2
   t(i+1)=t(i)+h;x(i+1)=x(i)+h*v(i)+h^2/2*a(i); sa=t(i)+2*x(i)+8*v(i)-5*a(i);
   v(i+1)=v(i)+h*a(i)+h^2/2*sa;
    ssa=1+2*v(i)+8*a(i)-5*sa;
    a(i+1)=a(i)+h*sa+h^2/2*ssa;
end
disp([t' x' v' a'])
m=5; Ec=1/2*m*(v(3)^2-v(2)^2) % -0.1721
  sa t(i)+2*x(i)+8*v(i)-5*a(i);
  ssa 1+2*v(i)+8*a(i)-5*sa;
```